UDK: 681.32.06:658 Stručni rad

# **VORBEREITUNG UND PLANUNG DES ,EDV",EINSATZES IN KLEIN- UND MITIELBETRlEBEN**

## **PaulJ. Ettl**

## Salzburg

*Dieses Referat soli einige Erfahrungen aus der Praxis reflektieren und erhebt keinen Anspruch auf umfassende Behandlung dieses Themas. Der erste Teil behandelt mčgliche Motivationen for den Einsatz von EDV in Klein- und Mittelbetrieben allgemein, sowie m gliche Probleme mit der.Akzeptanz von ED V-Systemen bei.Anwendem: Derzweite Teilgeht auf organisatorische Vorbereitungsarbeitenbei Warenwirtschaftssystemen ein; im besonderen auf dasArtikelnwnmemsystem und dieAdrefidatenbank: Abschliefiend werden oft unbeachtet Aspekte bei der Softwareauswahl behandelt, sowie notwendige Vorsorgemafšnahmen for den Au.sfall von ED V-Systemen.*

*Schliisselworter: Mitarbeitermotivacion; Artikelnummemvergabe, EAN CODE, BAR CODE, Adressdaten bank, Warenwirtschaft Systemen*

# **A.l. MOTIV ATIONEN FOR EDV-EINSATZ**

Wie alles im Leben ist der Erfolg der EDV-Einfiihrung in einem Untemehmen von 2 Faktoren wesentlich beeinfluBt: Ein Faktor davon ist die Motivatian, der zweite Faktor ist die Vorbereitung. Und diese 2 Faktoren sind sehr eng miteinander verbunden.

Daher zuerst einige Worte zur Motivatian: Fur manche Untemehmer ist der Computer ein Ersatz fur die Spielzeugeisenbahn. Diese Leute wollen nicht primšr ein Werk:zeug, sondem ein Spielzeug. Ein Spielzeug, das sie in seinen Bann zieht, Und es sind nach meiner Erfahrung nicht nur junge, sondem durchaus auch altere Menschen, die mit dieser Motivation an die EDV herangehen. Fiir diese Menschen ist aber eine Planung und Vorbereitung ein Luxus. Erstens g1auben sie oft, selbst alles machen zu kčnnen, zweitens haben sie auch kein Konzept, in welchen Bereichen sie den Computer einsetzen wollen, am liebsten überall, sogar zum Türe öffnen und beim Geldzählen.

Uber diese Gruppe von Menschen werden wir heute aber nicht reden, ich erwahne sie aber, well sie prozentmaBig iiberraschend hoch ist.

Eine weitere haufige Motivatian ist die dubiose Vorstellung, daB ein Computer ein Unternehmen retten kann. Oft glauben Unternehmer aus der Krise ihres Unternehmens durch den EDV-Einsatz herauskommen zu können. Diese Erwartung ist in höchstem

MaBe falsch und triigerisch. Im Gegenteil: Oftwerden die organisatorischen oder planerischen Fehler, die zur Krise des Untemehmens gefuhrt haben, bei der Einfiihrung der EOV übernommen und dadurch verstärkt. Je gesünder ein Unternehmen ist, desto mehr wird es vom Einsatz der EDV profitieren. Ein krankes Unternehmen kann sich mit dem Einsatz der EOV den TodesschuB verpassen.

Eine auch immer wieder erlebte Motivation für den Einsatz der EDV ist die Uberlegung, investieren zu wollen. Als Antwort aut die Frage 'Wohin mit dem Geld?' wird dann eben ein Computer gekauft, weil das modern ist. So nach dem Motto 'Irgendwie werde ich ihn schon brauchen können.' Das kann gut gehen, vor allem deshalb, weil diese Leute den Computer meistens einige Zeit ungenutzt stehen lassen und dano doch zu planen beginnen. Billig ist diese Vorgangsweise aber sicher nicht.

## A.2. MITTEL ZUM ZWECK, NlCBT ElGENZWECK

Der Computer ist ein Werkzeug, ein Mittel zum Zweck. Und diese Sicht *muB* man sich immer wieder bewußt machen, wenn man den Einsatz eines Computers in seiner Finna plant. Das ist die Voraussetzung fur einen erfolgreichen Einsatz des Computers ist.

## Solche Gründe können sein (Motivationen für den EDV-Einsatz):

## 1.innerbetriebliche Griinde:

zunehmender Kostendruck im Personalbereich ubermalšige Be1astung im Gemeinkostenbereich

# Forderung nach aussagekräftigen Führungskennzahlen

stšndig steigendes Informations- und Datenvolumen mangelnde Aktualität der Arbeitsergebnisse Entlastung des qualifizierten Personals von Routinearbeiten bessere Produktions- und Kosteniiberwachung bessere Lagerbewirtschaftung Auftragsverfo1gung besserre Liquiditštssteuerung Frühwarnsystem zu Erkennung von Abweichungen von Zielsetzungen Erstellung von Werbemitteln

## 2. au6erbetriebliche Griinde:

zunehmender Wettbewerbsdruck neue Marketinginitiatioven neue Aufgaben, die nur mittels EDV lösbar sind Einkaufsvorteile durch besseren Marktiiberblick

### Zwei Dinge diirfen aber nicht passieren

Es darf nicht dazu kommen, daß Sie ein Geschäft nicht machen können, weil 'der Computer das nicht kanu'. Nur um ein Beispiel zu nennen: Ich kenne eine Eisenhandlung, die fruher auch Hufeisen verkauft bat. Nachdem es in diesem ort keine Pferde mehr gegeben hat, sind einige Reststucke im Lager liegengeblieben. Niemals wurden diese im Computer erfaßt. Als dann plötzlich ein Kunde diese Hufeisen liegen sah und als Zierstücke kaufen wollte, konnte ihm der Kaufmann diese nicht verkaufen. 'weil sie nicht im Computer gespeichert waren'. Jeder von Ihnen weiß, wie man das Problem leicht lösen könnte und auch der Kaufmann hat es gelöst. Und dieses Beispiel ist sicher extrem. Es kommt aber haufig vor, daB es zu Differenzen zwischen dem im Computer gespeicherten Lagerstand eines Artikels und dem wirklichen Lagerstand kommt. Wenn Sie danu diesen Artikel, den Sie in der Hand halten, nicht verkaufen kčnnen, weil der Computer einen Null-Lagerstand anzeigt, danu haben Sie das gleiche Problem. Oder wenn Sie einen Eimer mit einem Transportschaden billiger verkaufen miissen und der Computer keine Preisänderung zuläßt, etc.

Es darf also nicht vorkommen, daß der Computer Sie hindert, ein Geschäft zu machen. Und ein zweites: Sie müssen sich bewußt sein, daß ein Computer ausfallen kann, daB Daten verloren gehen oder iiber einige Zeit (z.B. durch einen Stromausfall) nicht verfugbar sind. Sie miissen danu vorbereitet sein, einen Notbetrieb aufrecht halten zu können. Ein Ausfall des Computers darf nicht zum Stillstand des Geschäftes führen!

Der Computer ist also ein Werkzeug. Man darf sich von ibm nicht beherrschenlassen, man muB ibn verwenden, Man muB ibn auch insofern richtig verwenden, daB man nicht (wie man bei uns sagt) 'mit Kanonen auf Spatzen schießt'. Das heißt, für manche Bereiche des Geschäftslebens ist der Computer überdimensioniert. Es hat keinen Sinn, ein Programm zur Abrechnung von Löhnen und Gehältern einzusetzen, wenn man nur einen Mitarbeiter hat. Die Uberdimensionierung des EDV-Einsatzes ist ein hšufig gemachter Fehler, vor allem bei Leuten, die nach den ersten positiven Erlebnissen mit dem EDV-Einsatz diesen überall durchziehen wollen.

Manchmal kommt auch die Frage von der anderen Seite: 'Ist es wirklich notwendig, in meinem Betrieb EDV einzusetzen? Wir haben ja bisher auch alles ohne Computer gemacht.' Diesen Menschen gebe ich das Telefon als Beispiel: Theoretisch kčnnte man auch ohne Telefon auskommen. Man hat ja auch früher nur mittels Brief angefragt, bestellt, urgiert, sich beschwert, etc. Das geht heute ebenso wie früher. Dennoch ist jedem klar, daBdies praktischheute nicht mehr durchfuhrbar ist. Ein Untemehmenohne Telefon wiirde sich bald vom Markt verabschieden. Ebenso ist es mit dem Computer. Naturlich sind alle Dinge, die man heute mit Computer machen kanu, irgendwie auch ohne ibn machbar. Die Frage ist, ob man dafiir noch Zeit hat. Und die Unternehmen, die Computer einsetzen, werden den anderen eben voran sein: Sie werden Angebote schneller abliefern können, sie werden genauer kalkulieren können, da mehr Informationen zur Verfügung stehen, und dadurch billiger und dennoch kostendeckend anbieten können, etc.

## A.3. AB WELCHER GRÖßE

Eine häufige Frage ist auch: 'Ab welcher Firmengröße ist ein Computereinsatz sinnvoll?', Diese Frage ist nicht beantwortbar. Auch hier hilft der Vergleich mit dem Telefon. Generell ist der Computer auch in Kleinstfinnen sinnvoll, wenn er in den richtigen Bereichen eingesetztwird, eben als Werkzeug, das hilft, Dinge besser, schneller, genauer oder schöner zu erledigen.

## A.4. WELCHE BEREICHE

Damit kommen wir zur Frage, in welchen Bereichen der Computer eingesetzt werden kann und/oder soll: In den anfangs genannten Betriebskategorien kann er eingesetzt werden fiir

> Buchfiihrung Lohnverrechnung Textverarbeitung (Ersatz der Schreibmaschine) ĐTP (Erstellung von Katalogen, Hauszeitungen, Flugblattern) Fakturierung Lagerwirtschaft, Warenwirtschaft Auftragsverwaltung  $Kassa (POS = Point of Sale)$ Marketing Desktop (Termine, Kalender, Notizbuch, Taschenrechner)

# B. WICBTIGE KRITERIEN BEl DER PLANUNG ElNES AUFTRAGSABWICKLUNGS- UND WARENWIRTSCHAFTSSYSTEMS (WWS) :

In der Folge mčchte ich einige Punkte betrachten, die bei der Planung eines Warenwirtschafts- und Auftragsabwicklungssystems von besonderer Bedeutung sind:

## B.1. MITARBEITERAKZEPTANZ

Ein wichtiger Punkt in der Vorbereitung des EDV-Einsatzes ist die Akzeptanz durch die Mitarbeiter. Das beste Programm und der schnellste und teuerste Computer heIfen nichts, wenn es nicht gelingt, die Mitarbeiter damit anzufreunden.

Psychologische Probleme der Mitarbeiter sind z.B.

Verlust des Arbeitsplatzes Mißerfolge im Umgang mit der EDV Abhangigkeit von der EDV Kompetenzverlust!

Minderung der Arbeitsqualitat langwierige Umstellungen Rivalitšt zwisehen Abteilungen

Um diese Probleme nicht aufkommen zu lassen, seheinen mir 4 Punkte sehr wiehtig:

Beziehen Sie die Mitarbeiter in die Planung und Varbereitung ein! In vielen Firmen sind es ja aueh nur die Mitarbeiter, die wissen, wie die Dinge tatsachlich laufen. lmmer wieder sind Chefs uberrascht, wenn sie bei der Umstellung auf Computer erfahren, daB bisherDinge ganz anders gelaufen sind, als sie geglaubt haben! Oft haben sieh uber Jahre Abwicklungsmodi entwickelt, die gut funktionieren, die der Chef aber nie bemerkt hat.

Durch die Einbeziehung der Mitarbeiter in die Planung wird nicht nur Ihnen geholfen, sondern auch einige der psychologischen Barrieren der Mitarbeiter gelöst: Sie werden merken, daß sie ihre Kompetenz behalten, ja daß diese sogar notwendig ist. Sie werden merken, daBsie von der EDV nicht abhangig werden, sondemlemen, sie als Mittel zu gebrauchen. Sie werden daduch auch merken, daß der EDV-Einsatz keine Arbeitsplatze nimmt, sondem Freiheiten fiir Tatigkeiten sehafft, die man bisher aus Zeitgriinden nicht tun konnte.

Geben Sie den Mitarbeitem genugend Zeit sich vorzubereiten, zu lemen und zu uben, Schieken Sie die Mitarbeiter auf Seminare und sparen Sie nicht in der Einschulung auf das neue System. Je besser jemand mit dem System vertraut ist, desto besser kann er es nutzen. Und gerade für Ihre guten Mitarbeiter ist nichts frustierender als wenn sie Tastenkombinationen lemen miissen, die sie nicht verstehen. Mensehen, die gewahnt sind, mit Hiro zu arbeiten (und das nehme ieh von Ihnen und ihren guten Mitarbeitem an) wollen nicht nur auswendig lemen, sondem verstehen.

Achten Sie bei der Auswahl der Software auf Bedienerfreundlichkeit. Es soll nicht notwendig sein, daB der Benutzer vorher Tabellen auswendig lemen muB um zu wissen, welchen Code er eingeben muB. Programme, die mit Anredecodes, Rabattcodes, Vertretercodes, Gebietscodes, Warengruppencodes, Steuercodes, Lieferantencodes und wom glich noch einem Code fiir das Geschlecht arbeiten, erreichen nur sehwer die Akzeptanz der Benutzer.

Und achten Sie bei der Auswahl der Hardware und bei der Aufstellung der Geräte auf die Ergonomie. Falsch positionierte Gerate (Entfemung vam Kčrper, Blendungs-und Spiegelungsfreiheit) verursachen am Bentzer ein Unwohlsein. Achten Sie beim Kauf der Geräte auf die Lärmentwicklung (Ventilator, Drucker) und auf die Strahlungsarmut des Bildschirm. Und sagen Sie das Ihrem Mitarbeitem auch! Damit merken sie Ihre Wertschatzung und werden positiv motiviert.

# **B.2.HARDWAREQUAUTAT**

Damit kommen wir zum Thema Hardwareauswahl. Alleine darüber könnte man eine eigene Vorlesung halten. Ich mčchte nur 2 immer wieder diskutierte Punkte ansehneiden.

### P. J. EttI

Immer wieder werde ich gefragt, was denn nun der Unterschied zwischen den teuren Markengeraten und den billigen Fernostimporten sei. Ich kann nur sagen: Funktionieren werden beide. Und wer sich einen Computer fiir private Zwecke kauft ist bei einem Diskonter sicher gut bedient. Ein privat genutzter PC ist sicher nicht so beansprucht wie ein Netzwerkserver in einem Betrieb. Und ich besitze selbst für private Zwecke einen billigen sogenannten 'Noname'. Aber ich würde das niemals einer Firma empfehlen oder in meiner eigenen Firma zulassen! Dazu ist eine Finna zu sehr vom Computer abhangig, Und die früher angespochen Notsituation, daß der Computer ausfällt, sollte man nicht selbst provozieren. Tatsache ist auch, daß Verschleißteile wie die Tastatur, die Transporteinheit des Druckers, die Batterie, die das Bios des Rechners versorgt, und viele andere Komponenten mehr bei Markengeraten eben belastbarer und langlebiger sind.

Eine zweite immer wieder diskutierte Frage ist die Frage nach dem benčtigten Prozessortyp. Ich kann nur sagen: Bei fast allen kommerziell genutzten Biirosystemen ist die Prozessorgeschwindigkeit wesentlich weniger ausschlaggebend als die Geschwindigkeit der Festplatte und des Druckers! Ob der Bildschirm in einer oder zwei Hundertstel Sekunden aufgebaut wird, ist včllig egal. Ob aher der Ausdruck einer Rechnung, auf die der Kunde wartet, 1 oder 2 Minuten dauert, ist viel wichtiger. Und wichtig ist es auch, wie schnell und wie einfach ein Kunde oder ein Artikel aufgefunden werden kann.

- Geschwindigkeitsfrage

Und damit sind wir bei den Unterschieden, die sich aus der Software ergeben. Diese Unterschiede kčnnen teilweise von der verwendeten Programmiersprache bzw. -technik, aher sehr wesentlich von der Programmphilosophie beeinfluBt werden. Als markante Beispiele möchte ich hier das Auffinden eines Artikels bzw. einer Adresse nennen, das wir in der Folge besprechen werden.

## **B.3. ORGANISATORISCHE VORBEREITUNGEN**

(in Verbindung mit der Softwareauswahl)

## **B.3.1. Organisation der Artikeldatei**

Jedes Warenwirtschafts- und Auftragsabwicklungssystem arbeitet mit Artikelnummem. Die Vergabe von Artikelnummern ist damit die erste Voraussetzung und eine wichtige Vorbereitung des EDV-Einsatzes.

Grundsštzlich gibt es drei Mčglichkeiten, Artikeln mitArtikelnummemzu versehen:

- numeriseh
- alphanumerisch
- sprechend

Auch hier gilt wieder: Man kann nicht von vome herein entscheiden, welche dieser Methoden die beste ist. Ich mčchte Ihnen einige Vor- und Nachteile bzw. einige dafur notwendige Uberlegungen darlegen.

Zuerst eine Gegeniiberstellung der beiden Extreme:

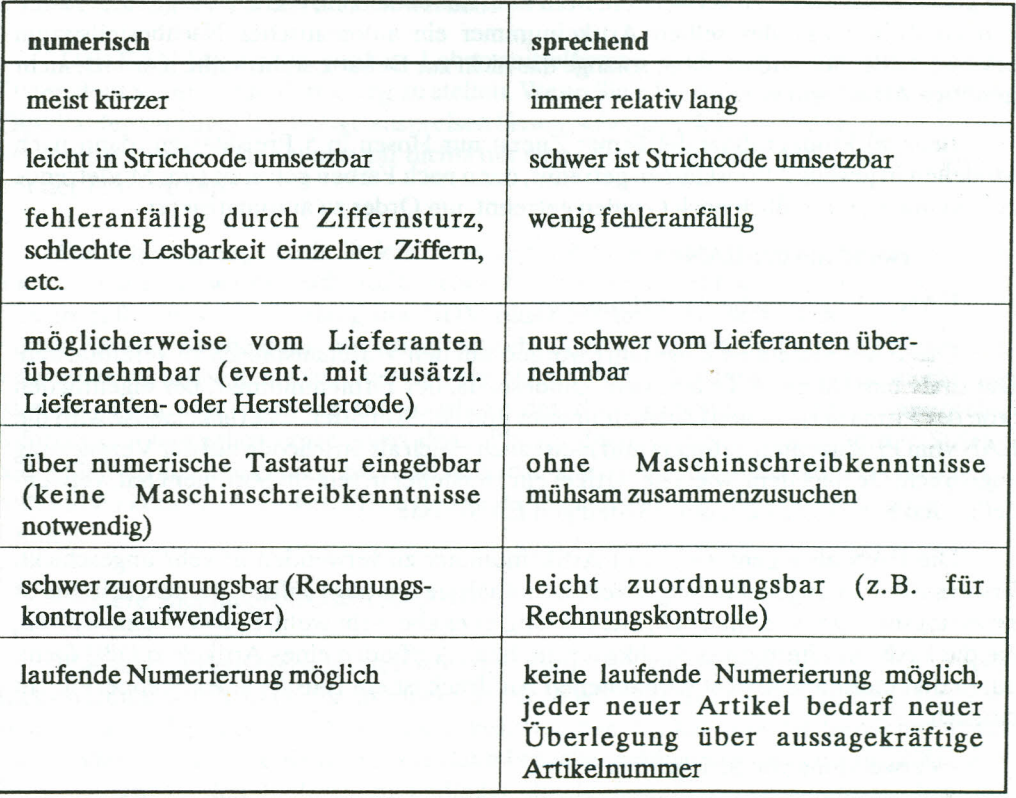

Grundsatzlich gibt es zwei Wege zur Vergabe der Artikelnummer:

-Entweder man hšlt sich so gut es geht an die Artikelnummer des Lieferanten und verwendet diese (eventueli in Verbindung mit einem Zusatz fiir den Lieferanten selbst) oder bindet sie in die eigene Nummer mit ein,

-oder man vergibt komplett eigene Nummem.

Haufig wird bei der Vergabe von eigenen Artikelnummem der Fehler gemacht, zu viel Information in die Nummer einzubauen: Da versuchen mache, in die Artikelnummer den Lieferanten, die Warengruppe, die Grčlše und vielieicht auch noch die Farbe einzupacken. Dies führt zu langen Artikelnummern, die dann ohnehin nur aus-Nullen bestehen, wenn es z.B. bei diesem Artikel keine unterschiedlichen Größen gibt.

Bei Größen und Farben sieht man einen weiteren wichtigen Punkt, den man sich uberlegen sollte: Es es wirklieh notwendig, jedem Artikel eine eigene Nummer zu geben? Oder soliten nicht Artikel, die sich nur in der Farbe, aber nieht in der Bezeiehnung und nieht im Preis unterseheiden, die selbe Artikelnummer haben? Sicher ist diese Frage fur

#### P.]. Ettl

ein Modegeschaft anders zu beantworten als ilir ein Geschaft mit Hausbaltsartikel. So kann ich mir durchaus vorstellen, daß es genügt, die selbe Artikelnummer für die rote und die grune Zuckerdose zu verwenden. Man muB our bedenken, daB das Zusammenfassen von Artikeln unter der selben Artikelnummer ein automatisches Nacbbestellsystem erscbwert oder verhindert. Aber solange das nicht zur Debatte steht, sollte man sicb nicht unnotige Arbeit antun.

Beispiel Modegroßhandelsfirma: Zuerst nur Hosen in 5 Preisklassen, dann nach Modellen in jeweils 2 Preisklassen getrennt, dann nacb Farben getrennt (um Modetrends zu erkennen), schließlich nach Größen getrennt, um Order zu automatisieren.

- Verwendung der EAN

EAN = Europaische Artikelnummer

Das EAN-System ist eingeführt worden um den Warenaustausch zu vereinfachen. Die EAN besteht aus 4 Teilen: dem Landescode, der Firmennummer, der eigentlichen (von der Finna vergebenen) Artikelnummer und der Priifziffer. Uberlicherweise wird die EAN vom Produzenten definiert und meist auch gleich als Strichcode auf der Verpackung angebracht. Je nachdem, wieviele Artikel ein Hersteller in seinem Sortiment bat, verwendet er den 8-stelligen oder den 13-stelligen EAN-Code.

Die EAN als eigene (interne) Artikelnummer zu verwenden ist sehr ungeschickt. Erstens ist sie unangenehm lang, zweitens enthalt sie unnotige Informationen, drittens ist sie zwangsmalšig rein numeriscb, etc. Gunstig ist es aber sehr wohl, Software einzusetzen, die die EAN als alternatives Suchk:riterium beim Auffinden eines Artikels zulalšt! Denn durch den meist am Artikel vorbandenen Aufdruck ist ein Einsatz eines Scanners leicbt möglich.

- Verwendung von Stricbcodes

Und damit kommen wir zum nachsten Punkt: der Einsatz von Stricbcodes. Immer wieder erlebe icb, daBfur viele Menscben Sticbcode gIeicbbedeutend ist mit EAN . Das kommt einfach daher, daß die EAN immer als Strichcode ausgedruckt wird und andererseits dem normalen Verbraucber kaum and ere Verwendungen des Stricbcodes bekannt sind.

Strichcode bedeutet aber generell nur die Umsetzung von Informationen in eine Folge von hellen und dunklen Balken, die durch ihre Abfolge bzw. durch ihre Breite Informationen beinhalten, ahnlich wie das Morse-Alphabet, Je nachdem, welche Informationen mitgeteilt werden müssen, gibt es unterschiedliche Strichcodesysteme. Alphanumerische Strichcodesysteme sind z.B. der CODE-39 und der Interleaved 2)5. Solche Systeme werden z.B. in ProduktionsstraBen benutzt, aber auch in Apotheken, etc.

Die EAN-Organisation hat für die beiden EAN-Arten ebenfalls Strichcodesysteme entwickelt, die aber dann nicht an die EAN gebunden sind. Dih. es kann sehr wohl der EAN-Strichcode verwendet werden, um eine interne Artikelnummer als Strichcode auszudrucken. Voraussetzung dafur ist eben, daB die interne Artikelnummer rein numerisch ist und eine maximale Länge von 7 bzw. 12 Stellen hat. (Die 8. bzw. 13. Stelle werden als Prüfziffer benutzt.) Ist die interne Artikelnummer nur 10-stellig, so kann sie zum Ausdruck als Striehcode um 2 Nullen erganzt werden.

Der EAN-Striehcode wird in Lebensmittelfirmen aueh verwendet, um variable Daten dem Scanner zur Verliigung zu stellen, Wenn Sie z.B. in einem Lebensmittelmarkt Obst kaufen und iiber die Waage auspreisen lassen, so wird in den Striebcode hinein direkt der Preis gedruekt. Das hat also gar niehts mit einer Artikelnummer und schon gar niehts mit der EAN zu tun.

Die Uberlegung, ob ein Striebcodesystem (bzw. Seanoersystem) in einem Betrieb einmal eingesetzt werden soll, sollte schon frühzeitig gemacht werden, auch wenn der Einsatz selbst nieht am Anfang des EDV-Einsatzes steht. Diese Uberlegung hat aber Folgen für die Entscheidung, ob rein numerische oder alphanumerische Artikelnummern verwendet werden sollen. Das Umsetzen von alphanumeriseher Information inStrichcode ist wohl, wie gesagt, auch möglich, doch werden die Strichcodes für alphanumerische Information wesentlieh langer, was dano Platzprobleme beim Aufbringen der Strichcodeetiketten machen könnte, zweitens sind Scannersysteme, die alphanumerische Strichcodes lesen konnen, doeb wesentlieb teurer als Scannersysteme, die nur EAN-Code lesen können.

## - andere Suchmoglichkeiten fur Artikel

Wie schon oben angesehnitten sind die eigene Artikelnummer und die EAN zwei Suehvarianten fur Artikel, die in einem guten WWS vorgesehen sein sollten, Bessere Programme sollten auch die Möglichkeit besitzen, den Artikel über die Bezeichnung zu finden oder iiber andere Kriterien, die dano branchenmallig verschieden sind, z.B. iiber die Katalogseite, den Lieferanten und/oder die Lieferantenartikelnummer, iiber die Warengruppe oder in manchen Fällen kann es auch günstig sein, über den Preis den Artikel zu finden.

Das Suchen nach der Bezeichung wird in manchen Programmen ersetzt durch die Verwendung eines Matehcodes. leh persčnlich denke, daB der Matchcode in der AdreBdatei praktiseh ist, doeh in der Artikeldatei sollte er entweder generell als spreehende Artikelnummer verwendet werden oder iiberhaupt ausgelassen. Die 'Erfindung' von Matchcodes für tausende Artikel ist dann ebenso problematisch wie die Vergabe von sprechenden Artikelnummern, de fakto wird er dann so schlecht vergeben, daß er ohnehin wertlos für die Aufsuche wird. Dann ist es gleich vernünftiger, die Artikelbezeichnung zum Auffinden zu verwenden. Ältere Programme haben dies deswegen vermieden, weil dann eine oft lange Artikelbezeiehnung in der Schliisseldatei verwaltet werden muß. Das benötigt aber erstens große Plattenkapazitäten und einen schnellen Plattenzugriff. Moderne Programme, besonders Programme, die auf Datenbanksysteme aufbauen, sollten damit aber keine Probleme haben. Auch hardwaremalšig gibt es heute keine Probleme mehr in dieser Beziehung.

#### 8.3.2. Organisation der Adre6datei

In einem Geschäft sind mindestens 4 Adressenkategorien zu unterscheiden:

Debitoren (Kunden, die mit Lieferschein und Rechnung kaufen) Barzahlerstammkunden lnteressenten Kreditoren und andere Lieferanten

Dies ist beim Aufbau einer Adrelšdatei einige Uberlegungen wert:

Debitoren und Kreditoren mussen Sie jedenfalls in der Buchhalrung verwalten, benčtigen diese aber auch im WWS. Debitoren und Kreditoren erhalten in der Buchhaltung eine Kontonummer.

Barzahlerstammkunden müssen in der Buchhaltung nicht angelegt werden, benötigen daher keine Kontonummer. Eine Erfassung im WWS ist jedenfalls empfehlenswert.

Ein wichtiger Grundsatz:

### Unsere Kunden sind unser wichtigsten Kapital.

Das bedeutet aber, daß Kunden regelmäßig informiert werden müssen. In vielen Branchen kann das über die Werbung geschehen. Je höherwertig die Produkte aber sind, die Sie verkaufen, umso wichtiger ist eine persöniche Information der Kunden (Beispiele: Geschirr, Lampen, Maschinen, etc.) Uod das gilt nicht nur fiir Debitoren (Zielzahler), sondern ebenso (und vielleicht noch wichtiger) für die Barzahler.

Neben den Kundenadressen gibt es aber eine weitere sehr wichtige Adressenkategorie, der Sie besonderes Augenmerk zuwenden sollten: die Interessenten.

Ich möchte Ihnen aber sehr ans Herz legen, auch die Adressen von Interessenten zu speichern! Auch wenn aus einer Anfrage nichts wird, sollten Sie diese Adresse nicht vergessen und nicht wegwerfen. Sie haben damit jedenfalls einen potentieUen Kunden fiir Produkte, die Sie jetzt noch nicht, aber vieUeicht sp ater anbieten kčnnen, Weiters konnte es sein, daB dieser Interessent sich diesesmalfiir die Konkurrenz entschieden hat, weil diese billiger war. Es konnte aber sein, daB er bald merkt, daB er mit dem Produkt der Konkurrenz nicht zufrieden ist. Wenn er von Ihnen regelmäßig Informationen erhält, wird er wieder zu Ihnen kommen! Wenn er nichts mehr von Ihnen hort, wird er bei der Konkrurrenz bleiben oder sich einen dritten Anbieter suchen.

Sie soUten sich also in Ihrem WWS nicht nur die Adressen der Debitoren verspeichern, sondern auch Barzahler und Interessentenl Natiirlich erha1ten Sie dadurch eine groBe AdreBdatei, die entsprechend strukturiert und gepflegt werdeo mulš. Aber dieser Aufwand lohnt sich!

Debitoren, Barzahlerkunden und Interessenten sollten unbedingt in der gleichen Datei verwaltet werden. Nur dann ist Marketing sinnvoll möglich!

In integrierten Softwareprodukten (Buchhalrung und WWS aus dem gleichen Haus) sind diese Daten in einer einzigen Datei verspeichert. Und das wäre natürlich wunschenswert. Das Problem dabei ist, daf Sie dann schon fur Interessenten Kontonummem vergeben mussen, die Buchhaltung daher sehr autgeblaht wird. Die Saldenlisten werden unnötig lang, die Monatsauswertungen dauern lang.

Die zweitbeste Losung in diesem Fall ist die Treonuog voo Buchhaltung einerseits und WWS inkl. Marketingsystem andererseits. Sie müssen dann wohl Adressen von Debitoren doppelt verwa1ten und pflegen, doch gibt es dafiir in den meisten Buchhaltungsprogrammen eine Schnittstelle zur Übernahme von neuen Adressen und Adreßänderungen in den Kontenstamm, wodurch sich der Mehraufwind in Grenzen hält. Trennen Sie aber auf keinen Fall die Kunden von den Interessenten!

Eine 5. Kategorie von Adressen, die noch nicht erwahnt wurde, sind alle anderen, die Sie auch immer wieder benötigen, aber nicht direkt zur Auftragsbearbeitung gehören. Es sind dies z.B. die Adressen von Mitarbeitem und Vertretern, die Telefonnummern der Bank, des Steuerberaters und der Zugauskunft und viele andere. Weon Sie ein gutes Adreßmanagment und eine gute Adreßdatenbank haben, können Sie auch diese Adressen mitverwalten

Achten Sie bei der Auswahl der Adrebdatenbank aucb darauf, die Adressen auch wirklich finden zu können. Ein Aufrufen nach dem Namen sollte selbstverständlich sein. eine Kombination mit dem Vornamen, dem Ort oder die Suche nach einer Adresse über den Namen eines Sacbbearbeiters ware wiinschenswert.

## B.4. EINIGE WENIG BEDACHTE ASPEKTE BEI DER AUSWAHL DER **SOFTWARE**

Zum Schluß noch einige Anmerkungen, die weniger die organisatorische Vorbereitung des EDV-Einsatzes, sondern die Auswah1 der Software betreffen:

### B.4.1. Fehlertoleranz

Ein wichtiger punkt in dieser Beziehung ist die Fehlertoleranz der Software. Das heißt, das System muß flexibel genug sein, Fehler, die ein Benutzer macht, rückgängig machen zu konnen.

Wie schon am Beginn des Vortrages erwahnt, ist das bei Benutzern eine groBe psychologische Hemmschwelle. Immer wieder kommen die Fragen: 'Und was ist, wenn ich einen Fehler mache?', 'Kann man da irrtümlich etwas löschen oder kaputtmachen, wenn ich eine falsche Taste drücke?', etc.

Irren ist menschlich, das müssen wir uns zugestehen. Und daher brauchen wir auch die Mčglichkeit, Fehler zu korrigieren. Ein Programm, das eine falsch eingegebene Rechnung nur über eine Storno-Gutschrift korrigieren läßt, wird dem Benutzer keine Freude machen. Denn dann muB die fa1sche Rechnung und die Storno-Gutschrift ver-

## P.J.EttI

bucht werden, das bedeutet nicht nur Mehraufwand, sondern auch ein Weiterleben des Fehlers,

Generell muB bei der Erfassung von Belegen immer die Mčglichkeit gegeben sein, Fehler zu korrigieren, falsche Positionen zu löschen, Preise zu ändern, Zusatztexte einzugeben, etc. Weiters muß auch nach dem Ausdruck noch die Korrekturmöglichkeit bestehen, da Fehler oft erst bei der Rechnungskontrolle entdeckt werden.

Diese Offenheit und die Möglichkeit, nachträglich Änderungen vorzunehmen, schafft narurlich aucb Gefahren. Die bei der Einfiihrung der EDV oft gewimschte Straffung der Abwicklung kann dadurch umgangen werden. Auch eine geplante exakte Lagerführung kann ad absurdum geführt werden, wenn diese Offenheit zu weit gegeben ist.

Prüfen Sie also bei der Auswahl der Software diese Aspekte sorgfältig.

## B.4.2. Der Jahreswechsel

Ein meist erst zu spät erkanntes Problem bei manchen Softwareprodukten ist der Jahreswechsel. An den Jahreswechsel gibt es zwei wesentliche Anforderungen:

- Erstens muß er einfach durchführbar sein.

- zweitens mul3 er fIexibel bezuglich des Đurchfuhrungszeirpunktes sein.

Denn jeder Kaufmann weilš: Das Jahr ist nicht am 31.12. zu Ende. lmmer wieder gibt es Geschäftsfälle, die erst im neuen Jahr bekannt werden, aber ins alte Jahr aufgenommen werden sollen. ('Können Sie mir die Rechnung noch für das alte Jahr ausstellen?', 'Ich mochte das gerne bei Ihnen kaufen, aber ich brauch die Rechnung noch im alten Jahr.') Es sollte also moglich sein, ein Geschaftsjahr noch iiber SiIvester hinaus offen halten zu können und dennoch im neuen Jahr nicht blockiert zu sein.

### B.S.DER NOTBETRIEB

Zum Absch1uB noch ein Thema, das ebenfalls oft unterschatzt wird: Was passiert, wenn die EDV ausfallt?

Keiner will das, keiner erwartet es, und doch muB man mit der Mčglichkeit rechnen. Stellen Sie sich vor, was geschieht, wenn die EDV ausfällt. Wie lange können Sie ohne die ED V auskom.men? Welche schriftlichen Unterlagen sind notwendig, damit Sie ohne ED V eine gewisse Periode durchhalten können?

Welche Vorsorgemßnahmen sind also zu treffen:

- Datensicherung

periodisch im 3~Generationen-Prinzip plus Periodenkomplettsicherung

- Schriftliche Unterlagen:

ausgedruckte Preislisten

ausgedruckte Listen fur Zahlungsverkehr und Mahnwesen

- Vordrucke

um händisch Rechnungen, Lieferscheine, Bestellungen, etc. schreiben zu können

*LITERATUR-*

- 1. Mag. Stefan HLAWACEK: *EDV in Klein- und Mittelbetrieben, Schriftenreihe Ratiorealisieren, Band 148, Hsg. vom Wirtschaftsförderungsinstitut der Handelskam*mern, Wien, 5. Auflage 1991
- 2. ONORM!DIN 44300: *Informationsverarbeitung,* Begriffe, November 1988
- 3. ÖNORM A 2611: *Informations-Verarbeitungssysteme*; Datenübertragung, Datenubermirtlung; Benennungen mit Definitionen Teil 1 und 2, August 1980/Juli 1987
- 4. EAN Austria (Hsg.): *EAN Austria Information,* Periodikum der EAN Austria GmbH, Wien
- 5. Dr. Franz STERBA: *Datenaustausch,* EDI International, ECODEX in Osterreich; Seminarunterlagen hsg. von IBM Austria, Wien, 1988
- 6.... , *Diverse Finnenpublikationen,* u.a. der Firma Datalogic International GmbH, Wien